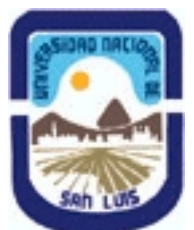

## **Ministerio de Cultura y Educación Universidad Nacional de San Luis Facultad de Ciencias Físico Matemáticas y Naturales Departamento: Mineria Area: Mineria**

**(Programa del año 2015) (Programa en trámite de aprobación) (Presentado el 20/04/2015 08:13:11)**

### **I - Oferta Académica**

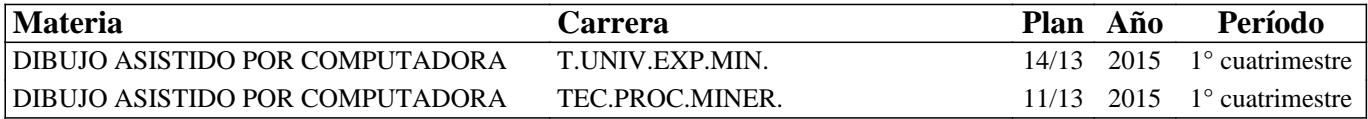

#### **II - Equipo Docente**

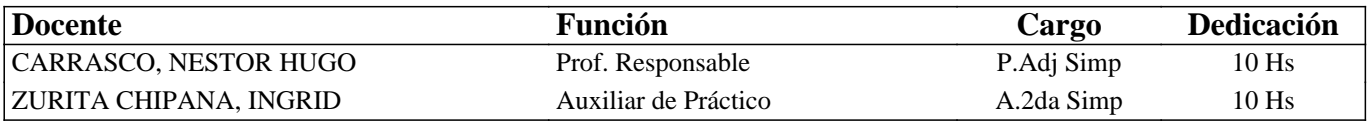

### **III - Características del Curso**

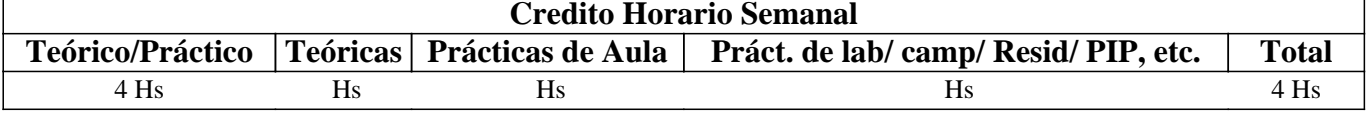

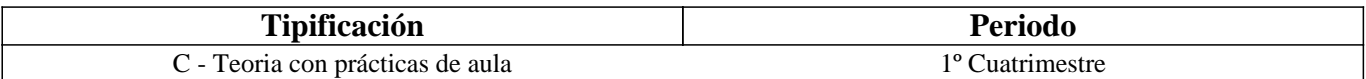

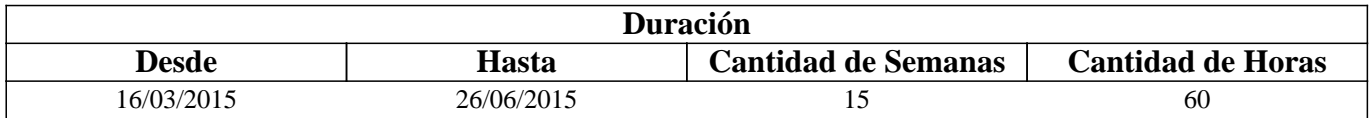

#### **IV - Fundamentación**

La asignatura tiene por fundamento que el alumno incorpore las nociones básicas del dibujo asistido por computadora y desarrolle el manejo elemental de herramientas digitales.

#### **V - Objetivos / Resultados de Aprendizaje**

• Desarrollar la capacidad de comprensión de las formas a través de su geometría.

• Desarrollar las facultades de observación y deductivas con la abstracción descriptiva.

• Adquirir las nociones elementales relativas a la idea de dibujo en dos y tres dimensiones.

#### **VI - Contenidos**

**Unidad 1: Conceptos Básicos: Conociendo AutoCAD versión 2015. Introducción de órdenes. Algunos términos**  básicos. Barras de Herramientas.

Unidad 2: Conceptos Básicos: Sistemas de Coordenadas. Absolutas, relativas y polares. Ejercicios.

Unidad 3: Conceptos Básicos: Formatos y vista isométrica. Escala. Configurar la hoja en función de la escala. Realización de formatos de edición.

Unidad 4: Conceptos Básicos: Ayudas al dibujar. Dibujo con precisión. Resolución y rejilla. Rastreo polar, orto e isoplano. Referencia a objetos. Control de la pantalla. Modos de designación de objetos.

Unidad 5: Plantilla. Pasos para crear un dibujo prototipo. Configurar la página. Tipos de archivos de dibujo.

Unidad 6: Dibujo en dos dimensiones (2D). Pasos a seguir para dibujo en planta. Pasos a seguir para el dibujo del alzado.

Unidad 7: Polilinea y ordenes de edición y ordenes de consulta.

Unidad 8: Modelación constructiva de sólidos en 3D. Generación de sólidos a través de primitivas. Formas de obtención de sólidos. Operaciones booleanas. Modelación de un sólido por revolución de un perfil. Modelación de un sólido por extrusión. Unión. Diferencia

### **VII - Plan de Trabajos Prácticos**

- TP 1: Conceptos Basicos: Conociendo AutoCAD
- TP 2: Coceptos Basicos: Sistemas de Coordenadas.
- TP 3: Conceptos Basicos: Formatos. Tp 4: Conceptos Basicos: Ayudas.
- TP 5: Plantilla
- TP 6: Dibujo en 2D.
- TP 7: Polilinea y ordenes de consulta.
- TP 8: 3D Primitivas
- TP 9: 3D Revolución
- TP 10: 3D Extrusión
- TP 11: 3D Union
- TP 12: 3D Diferencia

## **VIII - Regimen de Aprobación**

Por Promoción: con el 75% de la asistencia, el 100% de Trabajos Prácticos Aprobados.

Regularización de la materia:

a- Concurrir al no menos del 75% de clases Teórico- Practico.

b- Aprobar el 100% de los trabajos Prácticos.

EXAMEN FINAL: Se rendirá un final en el que el alumno desarrollara un Tema Teórico, previa presentación de La Carpeta con los Trabajos Prácticos, el Alumno deberá Responder al requerimiento de los evaluadores sobre los Trabajos Realizados, para poder desarrollar su Tema Teórico.

# **IX - Bibliografía Básica**

**[1]** APUNTES DE LA CATEDRA.

**[2]** MANUAL DE NORMAS PARA DIBUJO TÉCNICO. Instituto Argentino de Racio

**[3]** DIBUJO TÉCNICO, Tomos I y II. A. Pezzano.

**[4]** MANUAL PRACTICO DEL DIBUJO TÉCNICO. W. Schneider y Sapper.

**[5]** DONATO DI PIETRO. Geometría Descriptiva.

**[6]** INSTITUTO GEOGRÁFICO MILITAR. Signos Cartográficos. R:R: 4ª.

**[7]** Manual y tutoriales de AutoCAD.

# **X - Bibliografia Complementaria**

# **XI - Resumen de Objetivos**

• Desarrollar la capacidad de comprensión de las formas a través de su geometría.

• Desarrollar las facultades de observación y deductivas con la abstracción descriptiva.

• Adquirir las nociones elementales relativas a la idea de dibujo en dos y tres dimensiones.

# **XII - Resumen del Programa**

Unidad 1: Conceptos Básicos: Conociendo AutoCAD versión 2010.

Unidad 2: Conceptos Básicos: Sistemas de Coordenadas.

Unidad 3: Conceptos Básicos: Formatos y vista isométrica.

Unidad 4: Conceptos Básicos: Ayudas al dibujar.

Unidad 5: Plantilla.

Unidad 6: Dibujo en dos dimensiones (2D). Unidad 7: Polilinea y ordenes de edición y ordenes de consulta. Unidad 8: Modelación constructiva de sólidos en 3D.

## **XIII - Imprevistos**

Los imprevistos serán resueltos en tiempo y forma en la medida que se presenten.

## **XIV - Otros**

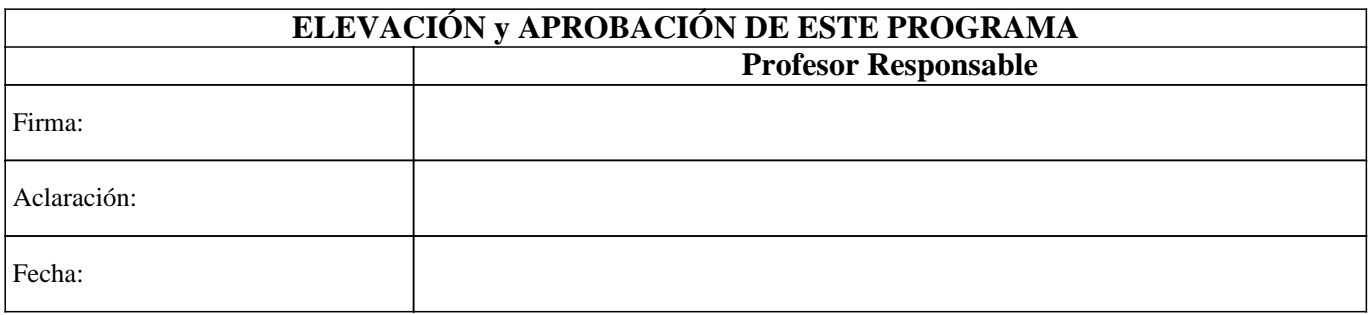